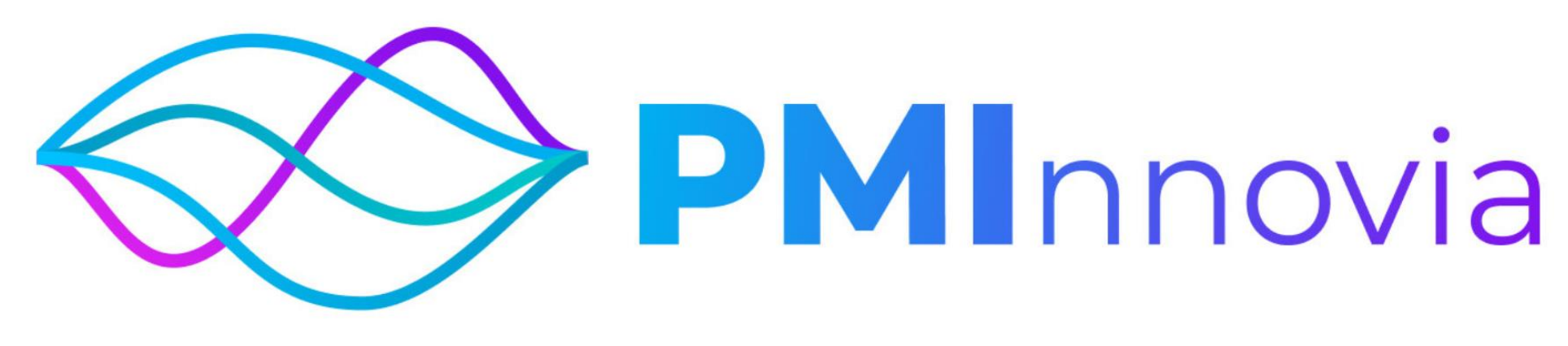

**OPEN INNOVATION CHALLENGE: INSTRUCTIONS FOR APPLICATION**

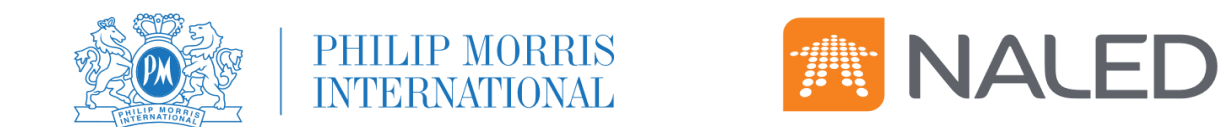

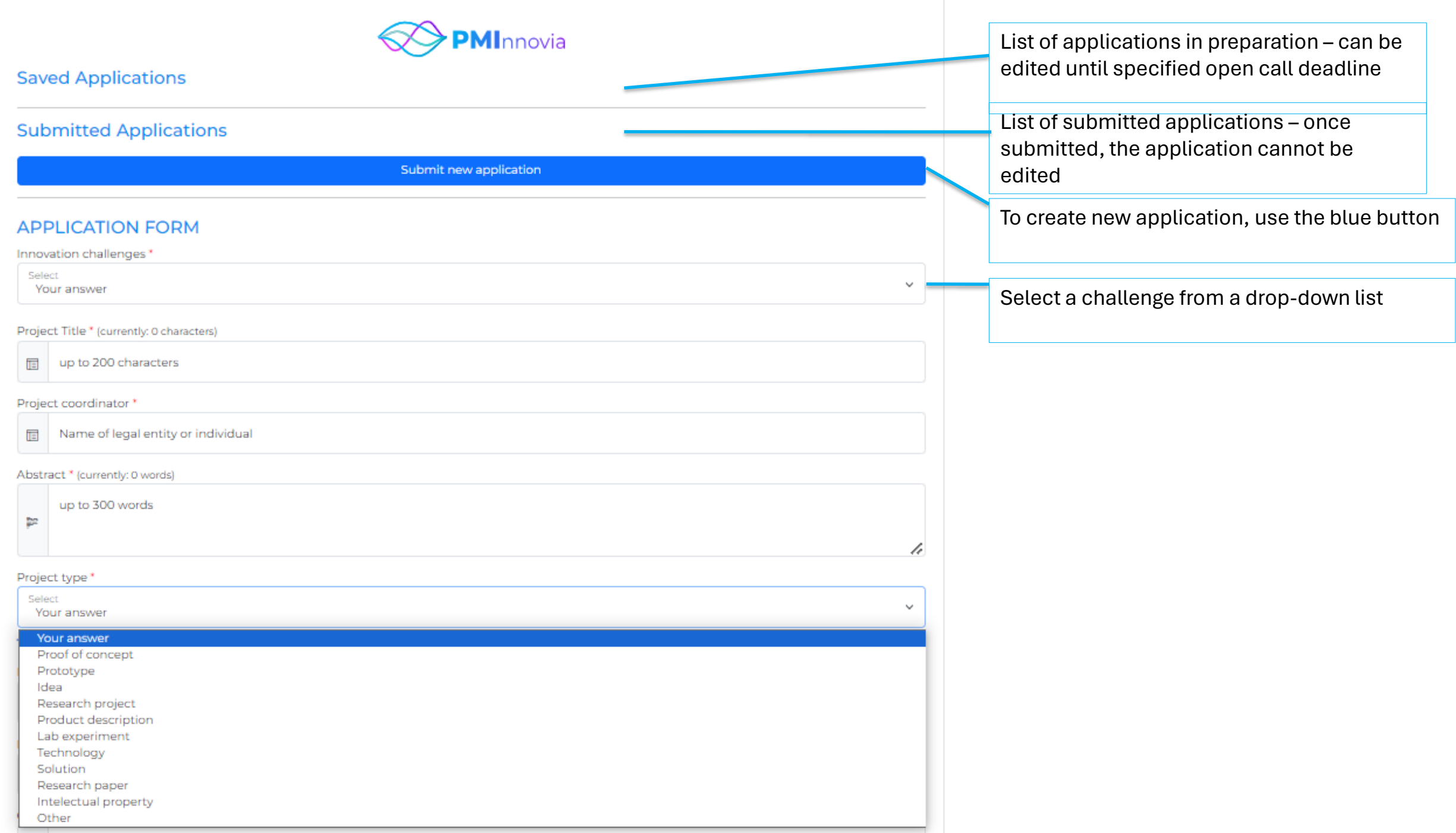

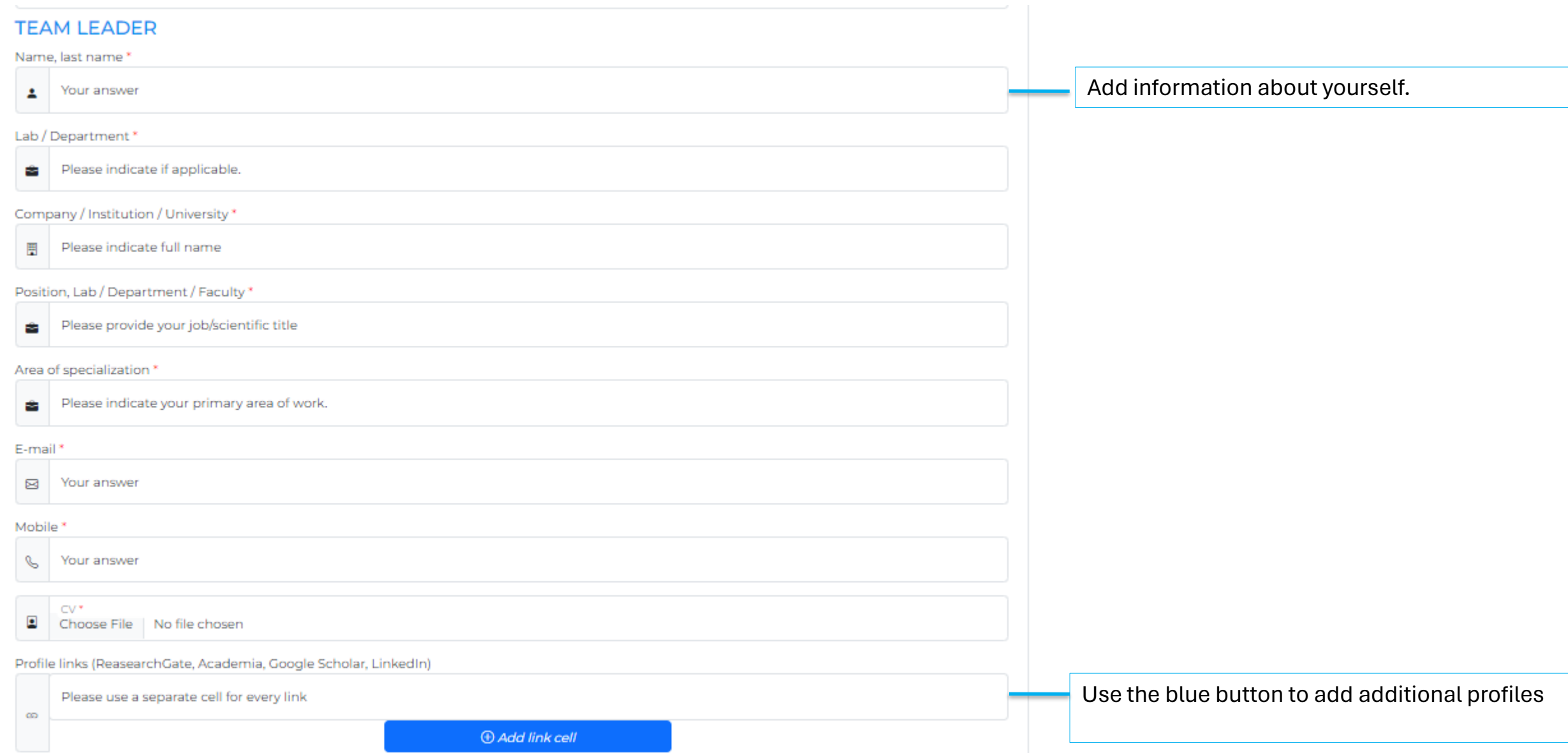

## **BACKGROUND INFORMATION ON THE TEAM**

members.

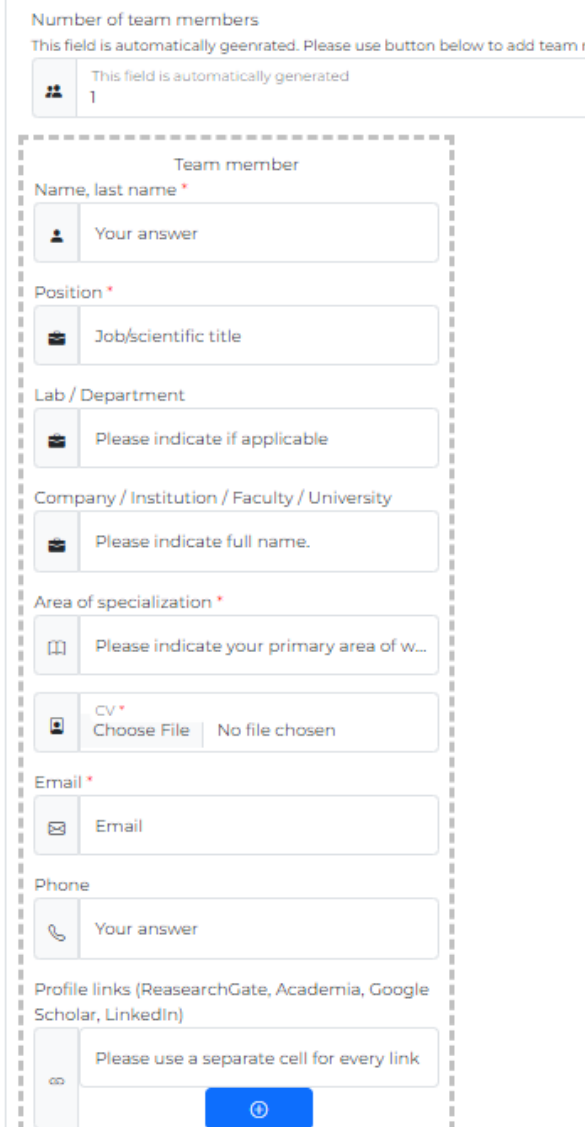

The field is updated based on the number of entered team members below

& Add team member

Tearn capacities \* (currently: 0 characters)

P

Please describe how team capability covers project needs, indicate available equipment (e.g., analytical instruments, prototyping/manufacturing facilities, computing infrastructure, etc.) up to 200..

## Use the blue button to add every team member

List and describe available equipment, resources, facilities, expertise

h

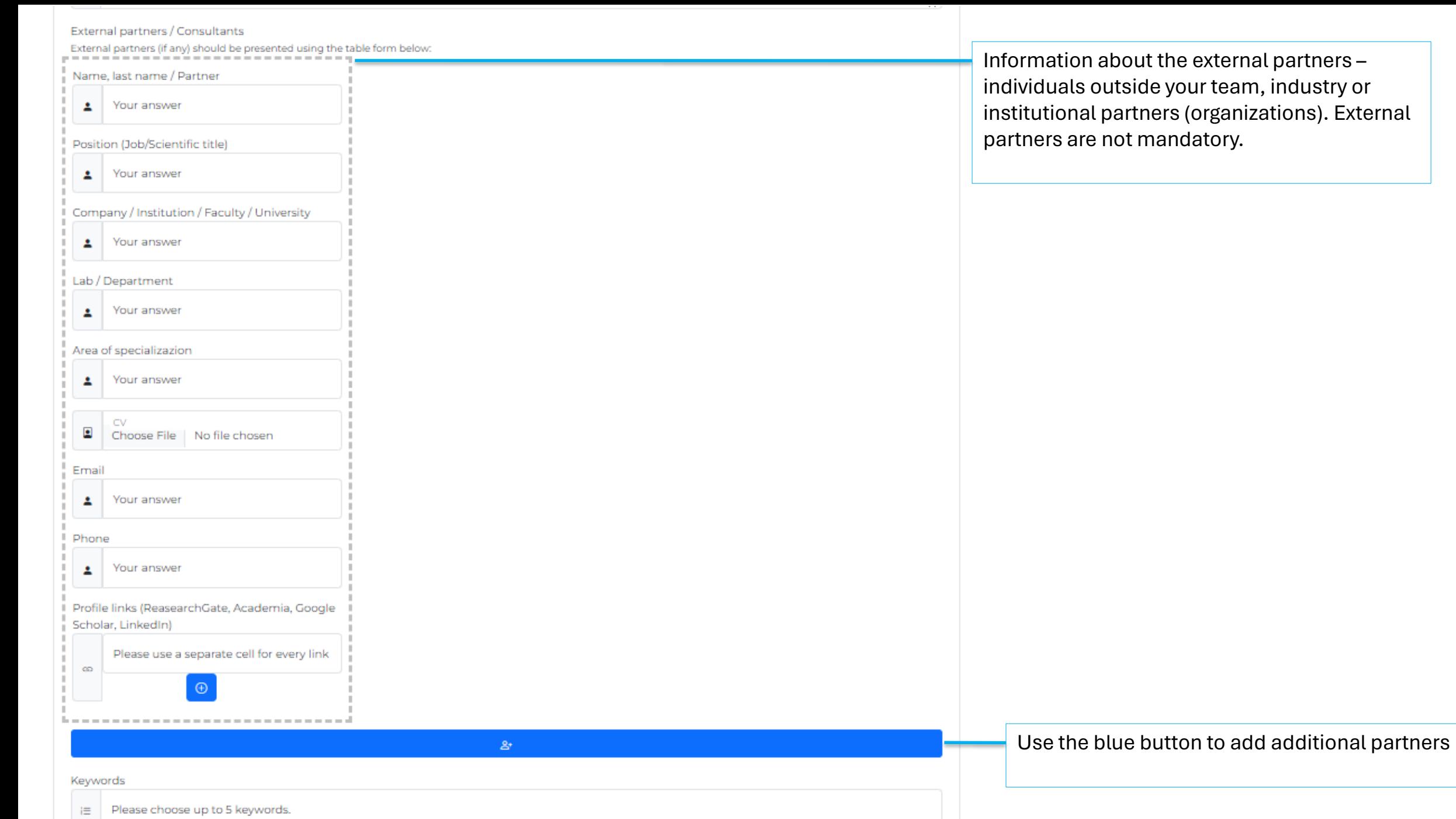

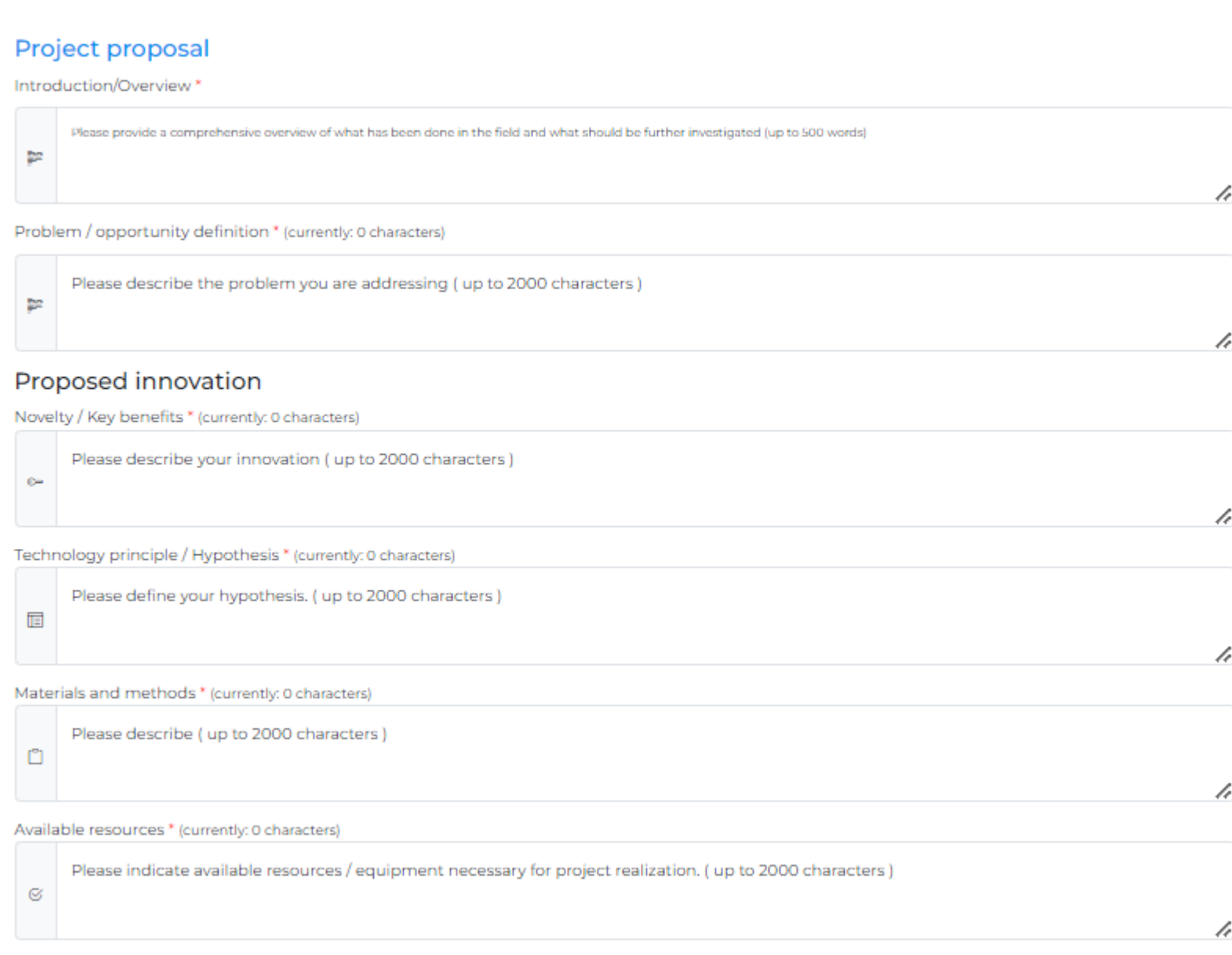

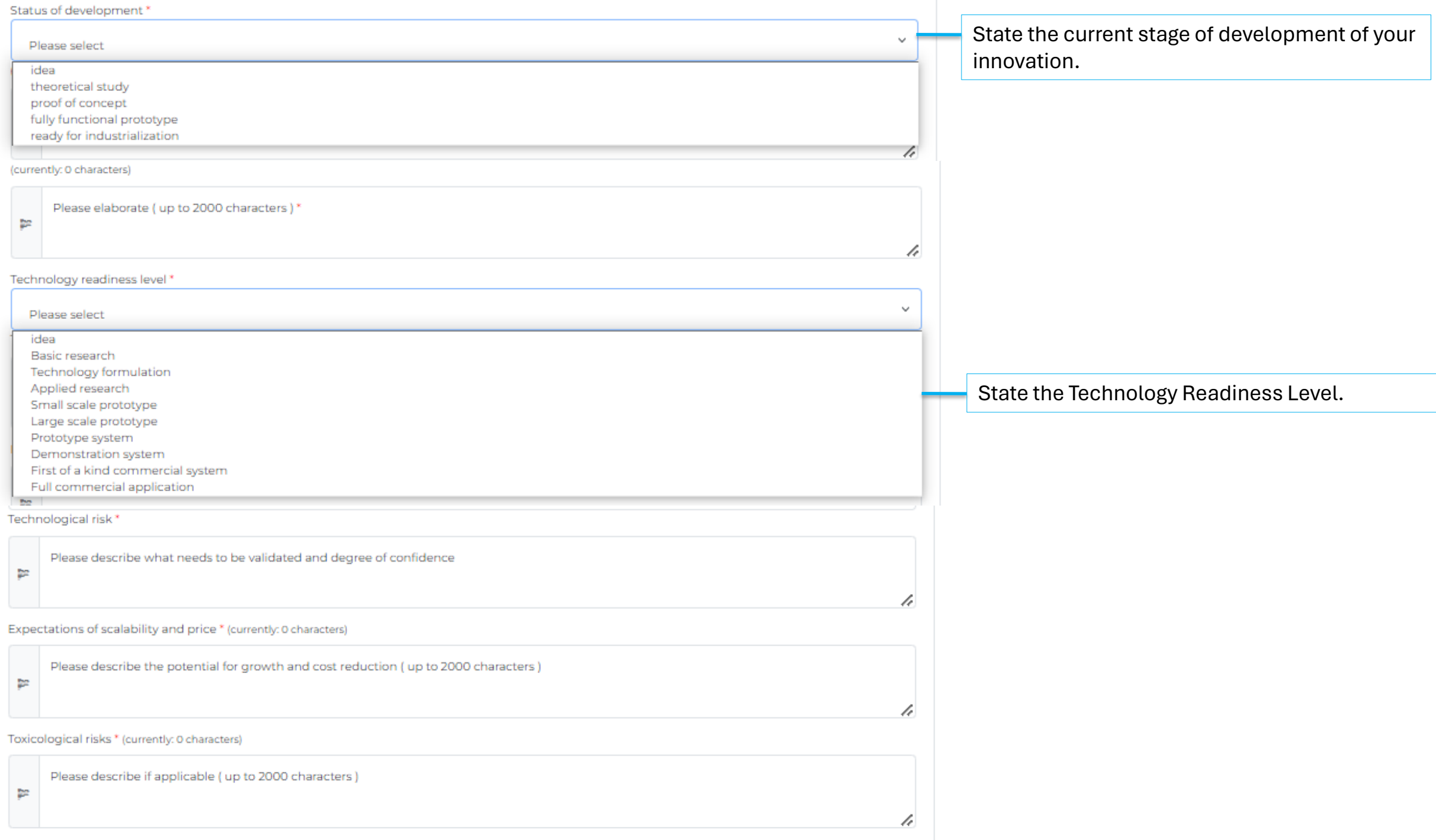

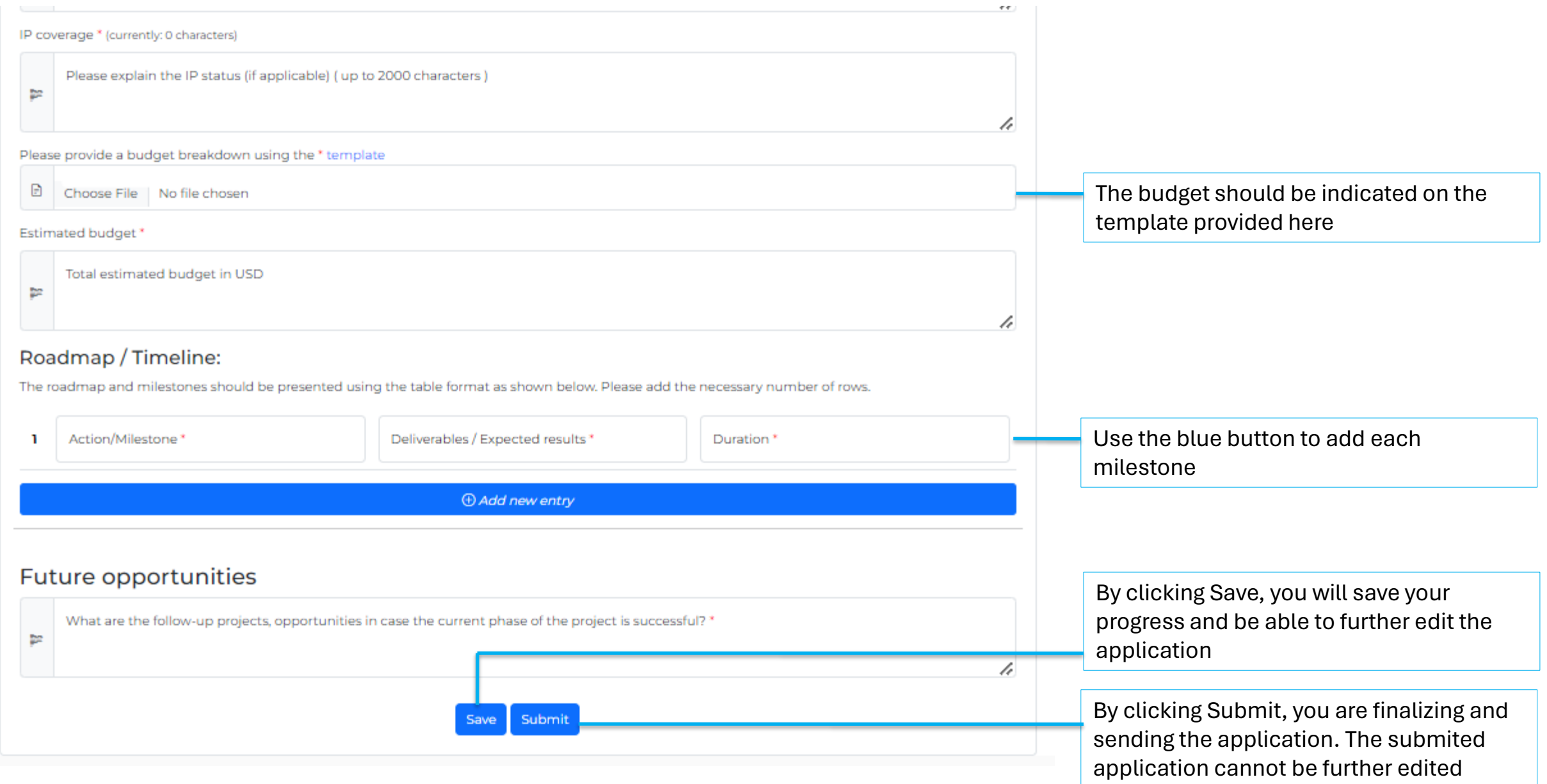